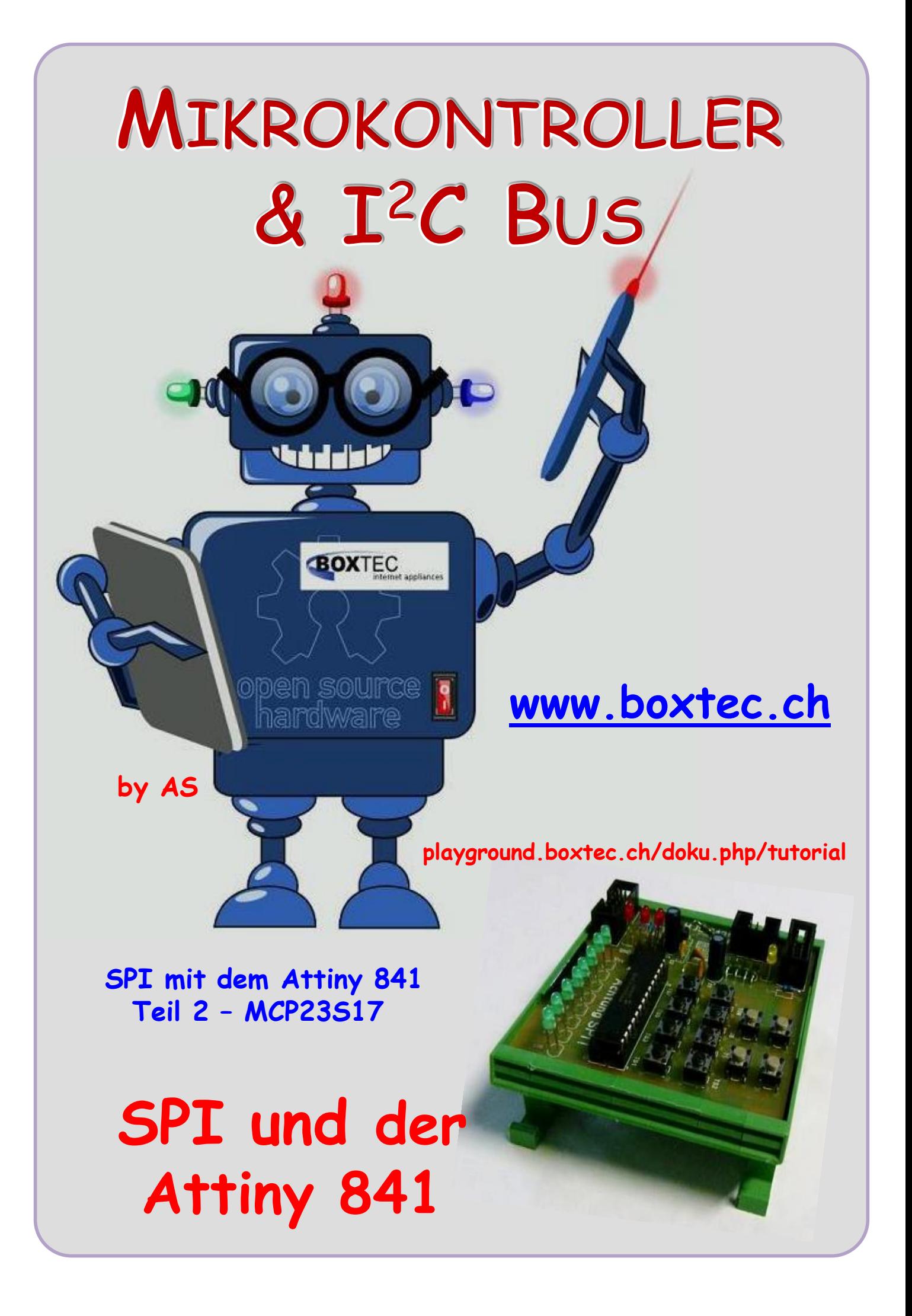

### **Copyright**

Sofern nicht anders angegeben, stehen die Inhalte dieser Dokumentation unter einer "Creative Commons - Namensnennung-NichtKommerziell-Weitergabe unter gleichen Bedingungen 3.0 DE Lizenz"

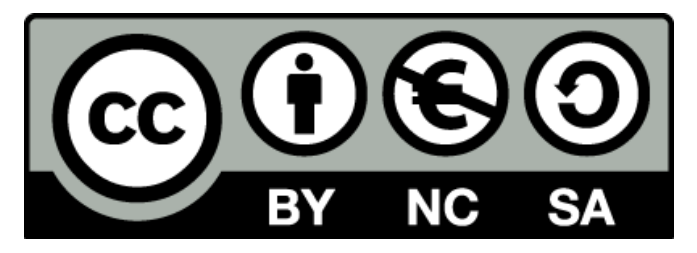

### **Sicherheitshinweise**

Lesen Sie diese Gebrauchsanleitung, bevor Sie diesen Bausatz in Betrieb nehmen und bewahren Sie diese an einem für alle Benutzer jederzeit zugänglichen Platz auf. Bei Schäden, die durch Nichtbeachtung dieser Bedienungsanleitung verursacht werden, erlischt die Gewährleistung / Garantie. Für Folgeschäden übernehmen wir keine Haftung! Bei allen Geräten, die zu ihrem Betrieb eine elektrische Spannung benötigen, müssen die gültigen VDE-Vorschriften beachtet werden. Besonders relevant sind für diesen Bausatz die VDE-Richtlinien VDE 0100, VDE 0550/0551, VDE 0700, VDE 0711 und VDE 0860. Bitte beachten Sie auch nachfolgende Sicherheitshinweise:

- Nehmen Sie diesen Bausatz nur dann in Betrieb, wenn er zuvor berührungssicher in ein Gehäuse eingebaut wurde. Erst danach darf dieser an eine Spannungsversorgung angeschlossen werden.
- Lassen Sie Geräte, die mit einer Versorgungsspannung größer als 24 V- betrieben werden, nur durch eine fachkundige Person anschließen.
- In Schulen, Ausbildungseinrichtungen, Hobby- und Selbsthilfewerkstätten ist das Betreiben die-ser Baugruppe durch geschultes Personal verantwortlich zu überwachen.
- In einer Umgebung in der brennbare Gase, Dämpfe oder Stäube vorhanden sind oder vorhanden sein können, darf diese Baugruppe nicht betrieben werden.
- Im Falle eine Reparatur dieser Baugruppe, dürfen nur Original-Ersatzteile verwendet werden! Die Verwendung abweichender Ersatzteile kann zu ernsthaften Sach- und Personenschäden führen. Eine Reparatur des Gerätes darf nur von fachkundigen Personen durchgeführt werden.
- Spannungsführende Teile an dieser Baugruppe dürfen nur dann berührt werden (gilt auch für Werkzeuge, Messinstrumente o.ä.), wenn sichergestellt ist, dass die Baugruppe von der Versorgungsspannung getrennt wurde und elektrische Ladungen, die in den in der Baugruppe befindlichen Bauteilen gespeichert sind, vorher entladen wurden.
- Sind Messungen bei geöffnetem Gehäuse unumgänglich, muss ein Trenntrafo zur Spannungsversorgung verwendet werden
- Spannungsführende Kabel oder Leitungen, mit denen die Baugruppe verbunden ist, müssen immer auf Isolationsfehler oder Bruchstellen kontrolliert werden. Bei einem Fehler muss das Gerät unverzüglich ausser Betrieb genommen werden, bis die defekte Leitung ausgewechselt worden ist.
- Es ist auf die genaue Einhaltung der genannten Kenndaten der Baugruppe und der in der Baugrup-pe verwendeten Bauteile zu achten. Gehen diese aus der beiliegenden Beschreibung nicht hervor, so ist eine fachkundige Person hinzuzuziehen

### **Bestimmungsgemäße Verwendung**

- Auf keinen Fall darf 230 V~ Netzspannung angeschlossen werden. Es besteht dann Lebensgefahr!
- Dieser Bausatz ist nur zum Einsatz unter Lern- und Laborbedingungen konzipiert worden. Er ist nicht geeignet, reale Steuerungsaufgaben jeglicher Art zu übernehmen. Ein anderer Einsatz als angegeben ist nicht zulässig!
- Der Bausatz ist nur für den Gebrauch in trockenen und sauberen Räumen bestimmt.
- Wird dieser Bausatz nicht bestimmungsgemäß eingesetzt kann er beschädigt werden, was mit Gefahren, wie z.B. Kurzschluss, Brand, elektrischer Schlag etc. verbunden ist. Der Bausatz darf nicht geändert bzw. umgebaut werden!
- Für alle Personen- und Sachschäden, die aus nicht bestimmungsgemäßer Verwendung entstehen, ist nicht der Hersteller, sondern der Betreiber verantwortlich. Bitte beachten Sie, dass Bedien- und /oder Anschlussfehler außerhalb unseres Einflussbereiches liegen. Verständlicherweise können wir für Schäden, die daraus entstehen, keinerlei Haftung übernehmen.
- Der Autor dieses Tutorials übernimmt keine Haftung für Schäden. Die Nutzung der Hard- und Software erfolgt auf eigenes Risiko.

# **Attiny 841 und SPI Teil 2 – MCP 23S17**

In diesem Tut möchte ich euch die Portexpander aus der Familie MCP23xxx vorstellen.

### **Was ist der MCP23S17?**

Der MCP23S17 ist ein I/O Expander, der sich über die SPI-Schnittstelle ansteuern lässt. Er verfügt über insgesamt 16 I/O Ports, die sich frei programmieren lassen. Dabei werden jeweils 8 Ports über ein 8-Bit-Register konfiguriert bzw. angesteuert.

Der MCP23S17 ist die SPI-Variante des MCP23017, der über den I²C-Bus angesteuert wird.

**Welche Typen gehören zu dieser Familie?**

- $MCP 23008$  $(8$  Bit  $I^2C$  Bus)
- $MCP 23009$  $(8$  Bit  $I^2C$  Bus)
- $MCP 23016$  $(16$  Bit  $I^2C$  Bus)
- $MCP 23017$  $(16$  Bit  $I^2C$  Bus)
- $MCP$  23 0 18  $(16$  Bit,  $I^2C$  Bus)
- MCP 23 S 08 ( 8 Bit, SPI )
- MCP 23 S 09 ( 8 Bit, SPI )
- MCP 23 S 17 ( 16 Bit, SPI )
- MCP 23 S 18 ( 16 Bit, SPI )

Es kann noch andere Typen geben. Auf den Seiten der Händler im Internet habe ich diese Typen gefunden. Auf die Funktion anderer MCP 230xx werde ich in diesem Tut nicht eingehen.

### **Welche Bauformen gibt es?**

Bei den einzelnen Typen werden verschiedene Bauformen angegeben:

- $\cdot$  SO 28
- $\bullet$  SOIC 28
- $\bullet$  SO 18
- $\bullet$  DIP 28
- $\bullet$  DIP 18
- QFN

### **Welche Übertragungs Protokolle sind möglich?**

- $I^2C$  Bus
- $\bullet$  SPT

In diesem Tut werde ich mich vorrangig mit dem **MCP 23 S 17** (SPI) beschäftigen. In einem anderem Tut habe ich bereits die MCP 23 008 (I<sup>2</sup>C) und MCP 23 017 (I<sup>2</sup>C) vorgestellt.

**Absolute Maximalwerte** (Nach Angabe im Datenblatt des Herstellers)

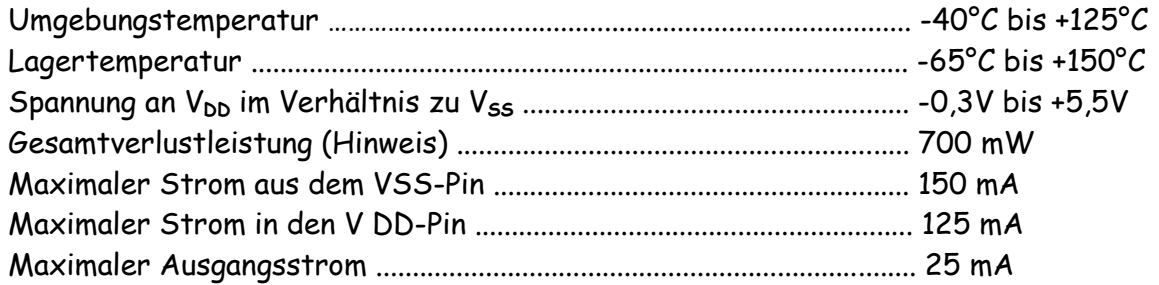

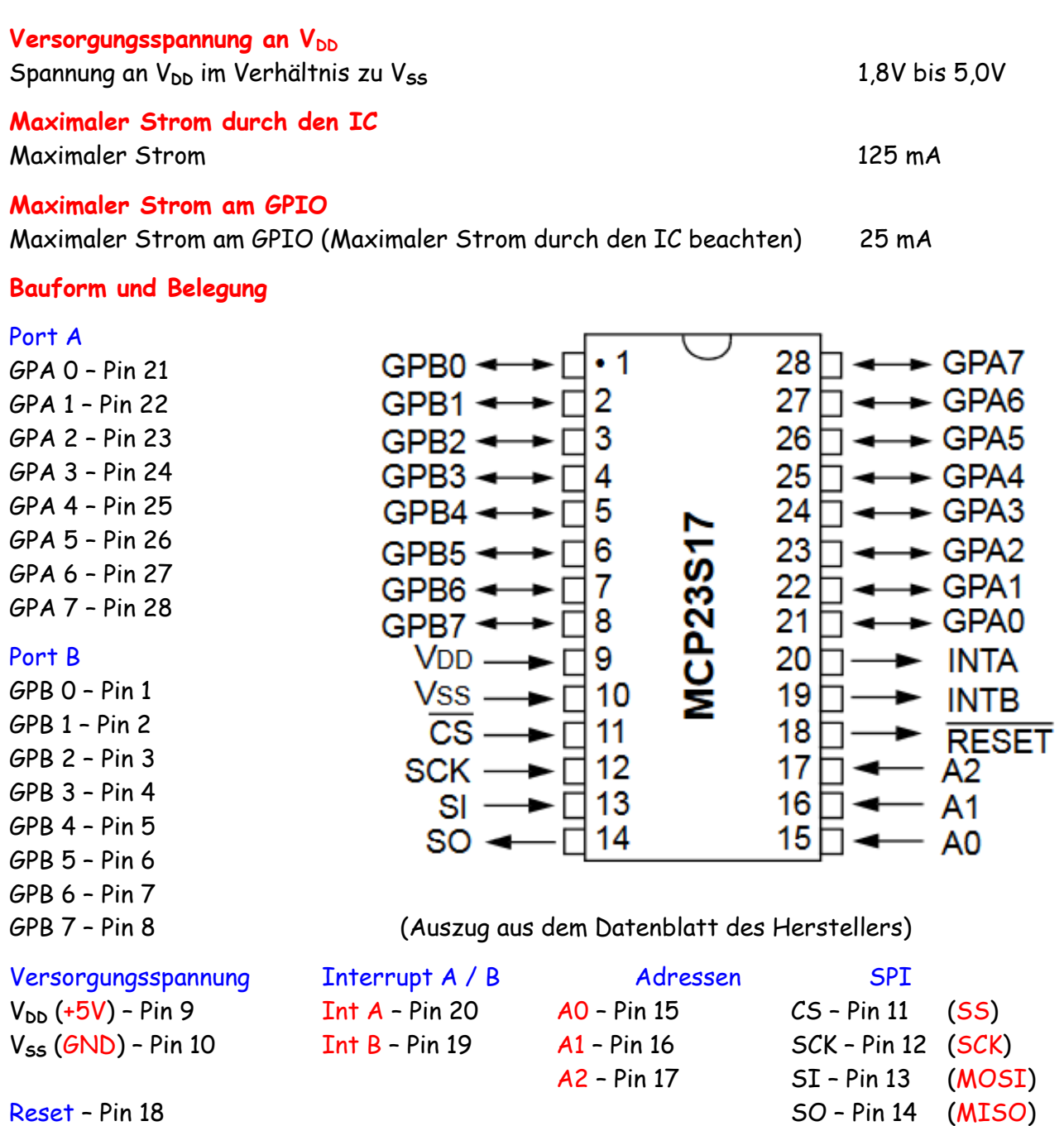

Je nach Hersteller oder Typ können die Bezeichnungen SS, SCK, MOSI und MISO auch anders bezeichnet werden.

### **Belastung der GPIO**

Nach Angabe im Datenblatt kann an jedem GPIO (Ausgangspin) ein maximaler Strom von 25 mA entnommen/geschaltet werden. Wenn alle 16 Ausgänge mit 20 mA LEDs beschaltet werden ergibt das einen Gesamtstrom von 320 mA. Damit wird der max. zulässige Gesamtstrom des IC von 125 (150) mA deutlich überschritten. Das kann zu einer Zerstörung des ICs führen. Wenn alle 16 GPIO mit LEDs beschaltet werden sollen ergibt sich die folgende Rechnung:

# $ILED = 125 mA + 16 = (max) 7, 8 mA$

Damit können die 20 mA LEDs nicht verwendet werden oder es müssen die Vorwiderstände entsprechend angepasst werden. Besser geeignet sind 2 mA LEDs.

Damit ergibt sich bei 16 LEDs ein Gesamtstrom von:

# $IGes = 2 mA \times 16 = 32 mA$

Einen Strom von 32 mA verträgt der IC ohne Probleme.

**Welche Vorwiderstände müssen dabei verwendet werden?**

Bei einer Spannung von +5V und LEDs mit ca. 2V ergibt sich folgende Rechnung:

$$
R \text{ vor} = \frac{5V - 2V}{2 \text{ mA}} = \frac{3V}{0,002A} = 1500 \text{ Ohm}
$$

Der Vorwiderstand je LED sollte einen Wert von mindestens 1,5 KOhm haben (oder grösser).

### **Adressierung**

Der MCP23S17 ist ein Slave-SPI-Gerät. Die Slave Adresse enthält vier feste Bits und drei benutzerdefinierte Hardware-Adressbits (falls über IOCON.HAEN aktiviert) (Pins A2, A1 und A0), wobei das Lese-/Schreibbit das das Steuerbyte. Abbildung 1-3 zeigt das Steuerbyte Format. Die Adresspins sollten extern vorgespannt werden auch wenn sie deaktiviert sind (IOCON.HAEN = 0).

### **Adressierung beim MCP23S17**

### Im Datenblatt des Herstellers werden in dieser Tabelle die Adressen für den Bus angegeben

Die ersten 4 Bit der Adresse sind beim MCP23S17 unveränderbar (0b0100). Über die Pins A0, A1 und A3 können die letzten (niederwertigen) 3 Bit eingestellt werden. Mit der Betriebsspannung (+5V) an einem Pin wird eine 1 an der entsprechenden Stelle gesetzt. Um eine 0 zu setzen, wird der entsprechende Pin auf Masse (GND) gelegt.

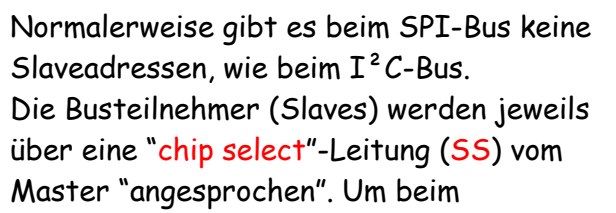

MCP23S17 die Register zu beschreiben bzw. auszulesen, wird die Adresse allerdings in einem "Opcode" (operation code) verwendet. Dieser Opcode ist ein Byte lang. Die ersten 7 Bit entsprechen der Adresse und das letzte (niederwertigste) Bit wird zum Lesen auf 1 gesetzt bzw. zum Schreiben auf 0 gesetzt.

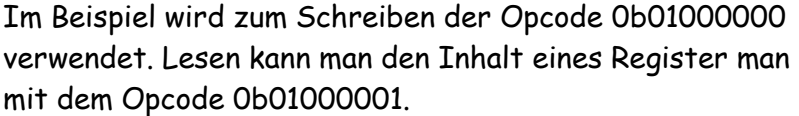

Durch die Auswahl der Adressen mit A0, A1 und A2 können beim MCP23S17 bis zu 8 ICs an einer SS Leitung betrieben werden.

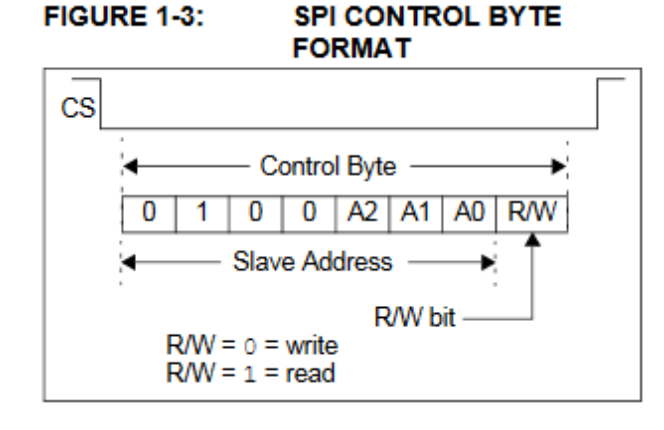

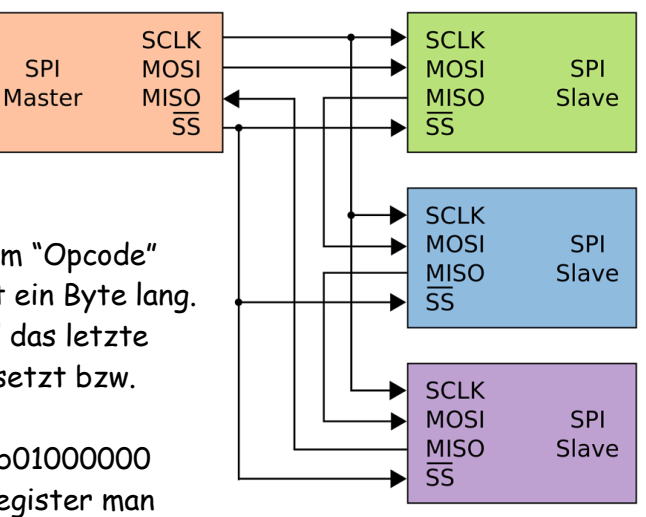

### **Wie erfolgt die Umschaltung der Adressen?**

Um die Adressen nutzen zu können, muss erst im IOCON Register HAEN aktiviert werden. ( Bit HAEN ). Bis dahin sind die 3 Pins egal.

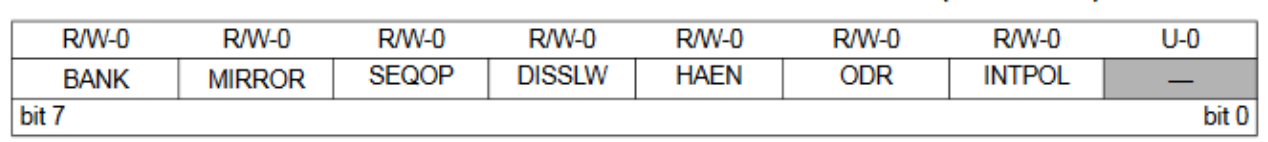

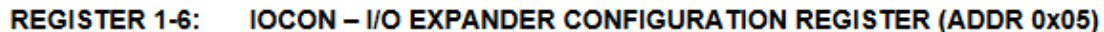

Wenn man nur einen MCP23S17 verwendet, muss IOCON.HAEN nicht verändern werden. Werden mehrere MCP23S17 im System verwendet und IOCON.HAEN ist nicht gesetzt, sprichst du immer alle Bausteine gleichzeitig an. Das ist sicherlich nicht das, was du dir im Endeffekt wünscht, z.B. einzelne Pins anzusprechen.

Außer du setzt beim **ERSTEN ZUGRIFF** IOCON.HAEN auf **1**. Dann kannst du **ab** dem Zeitpunkt alle MCP23S17 einzeln über ihre Adresse ansprechen.

Es sind die folgenden Adressen möglich: 000-0x40, 001-0x42, 010-0x44, 011-0x46, 100-0x48, 101-0x4A, 110-0x4C und 111-0x4E (beim lesen).

### **Register**

Der MCP23S17 verfügt über 21 Register, wie in Tabelle 1-5 und Tabelle 1-6 dargestellt. Die beiden Tabellen zeigen die Registerzuordnung mit den beiden BANK-Bit Werten. Zehn Register sind mit Port A und zehn sind mit Port B verknüpft. Ein Register (**IOCON**) wird von den beiden Ports gemeinsam genutzt. Die Port A-Register sind identisch mit den Registern von Port B, daher werden sie ohne Unterscheidung zwischen den Portbezeichnungen Bezeichnung (d.h. sie werden nicht mit "A" oder "B" gekennzeichnet) zugewiesen) in den Registertabellen.

| Register<br><b>Name</b> | <b>Address</b><br>(hex) | bit 7           | bit 6            | bit 5            | bit 4           | bit 3            | bit 2            | bit 1              | bit 0            | <b>POR/RST</b><br>value |
|-------------------------|-------------------------|-----------------|------------------|------------------|-----------------|------------------|------------------|--------------------|------------------|-------------------------|
| <b>IODIRA</b>           | 00                      | IO <sub>7</sub> | IO <sub>6</sub>  | IO <sub>5</sub>  | IO4             | IO3              | IO <sub>2</sub>  | IO <sub>1</sub>    | IO <sub>0</sub>  | 1111 1111               |
| <b>IPOLA</b>            | 01                      | IP7             | IP6              | IP <sub>5</sub>  | IP4             | IP <sub>3</sub>  | IP <sub>2</sub>  | IP <sub>1</sub>    | IP <sub>0</sub>  | 0000 0000               |
| <b>GPINTENA</b>         | 02                      | <b>GPINT7</b>   | GPINT6           | GPINT5           | GPINT4          | GPINT3           | GPINT2           | GPINT <sub>1</sub> | <b>GPINT0</b>    | 0000 0000               |
| <b>DEFVALA</b>          | 03                      | DEF7            | DEF <sub>6</sub> | DEF5             | DEF4            | DEF3             | DEF <sub>2</sub> | DEF <sub>1</sub>   | DEF <sub>0</sub> | 0000 0000               |
| <b>INTCONA</b>          | 04                      | IOC7            | IOC6             | IOC5             | IOC4            | IOC <sub>3</sub> | IOC <sub>2</sub> | IOC <sub>1</sub>   | IOC <sub>0</sub> | 0000<br>0000            |
| <b>IOCON</b>            | 05                      | <b>BANK</b>     | <b>MIRROR</b>    | <b>SEQOP</b>     | <b>DISSLW</b>   | <b>HAEN</b>      | <b>ODR</b>       | <b>INTPOL</b>      | ╾                | 0000 0000               |
| <b>GPPUA</b>            | 06                      | PU7             | PU6              | PU <sub>5</sub>  | PU <sub>4</sub> | PU <sub>3</sub>  | PU <sub>2</sub>  | PU <sub>1</sub>    | PU <sub>0</sub>  | 0000 0000               |
| <b>INTFA</b>            | 07                      | <b>INT7</b>     | INT6             | INT5             | INT4            | INT <sub>3</sub> | INT <sub>2</sub> | INT <sub>1</sub>   | <b>INTO</b>      | 0000 0000               |
| <b>INTCAPA</b>          | 08                      | ICP7            | ICP6             | ICP <sub>5</sub> | ICP4            | ICP <sub>3</sub> | ICP <sub>2</sub> | ICP1               | ICP <sub>0</sub> | 0000 0000               |
| <b>GPIOA</b>            | 09                      | GP7             | GP6              | GP <sub>5</sub>  | GP4             | GP <sub>3</sub>  | GP <sub>2</sub>  | GP <sub>1</sub>    | GP <sub>0</sub>  | 0000 0000               |
| <b>OLATA</b>            | 0A                      | OL7             | OL6              | OL5              | OL <sub>4</sub> | OL <sub>3</sub>  | OL <sub>2</sub>  | OL <sub>1</sub>    | <b>OLD</b>       | 0000 0000               |
| <b>IODIRB</b>           | 10                      | IO <sub>7</sub> | IO6              | IO <sub>5</sub>  | IO4             | IO <sub>3</sub>  | 102              | IO <sub>1</sub>    | IO <sub>0</sub>  | 1111 1111               |
| <b>IPOLB</b>            | 11                      | IP7             | IP <sub>6</sub>  | IP <sub>5</sub>  | IP4             | IP3              | IP <sub>2</sub>  | IP <sub>1</sub>    | IP <sub>0</sub>  | 0000<br>0000            |
| <b>GPINTENB</b>         | 12                      | GPINT7          | GPINT6           | <b>GPINT5</b>    | GPINT4          | GPINT3           | GPINT2           | GPINT1             | <b>GPINT0</b>    | 0000 0000               |
| <b>DEFVALB</b>          | 13                      | DEF7            | DEF6             | DEF5             | DEF4            | DEF <sub>3</sub> | DEF <sub>2</sub> | DEF <sub>1</sub>   | DEF <sub>0</sub> | 0000 0000               |
| <b>INTCONB</b>          | 14                      | IOC7            | IOC6             | IOC5             | IOC4            | IOC <sub>3</sub> | IOC <sub>2</sub> | IOC <sub>1</sub>   | IOC0             | 0000 0000               |
| <b>IOCON</b>            | 15                      | <b>BANK</b>     | <b>MIRROR</b>    | <b>SEQOP</b>     | <b>DISSLW</b>   | <b>HAEN</b>      | <b>ODR</b>       | <b>INTPOL</b>      |                  | 0000 0000               |
| <b>GPPUB</b>            | 16                      | PU7             | PU6              | PU <sub>5</sub>  | PU <sub>4</sub> | PU3              | PU <sub>2</sub>  | PU <sub>1</sub>    | PU <sub>0</sub>  | 0000 0000               |
| <b>INTFB</b>            | 17                      | INT7            | INT6             | INT5             | INT4            | INT3             | INT <sub>2</sub> | INT <sub>1</sub>   | <b>INTO</b>      | 0000 0000               |
| <b>INTCAPB</b>          | 18                      | ICP7            | ICP6             | ICP5             | ICP4            | ICP3             | ICP <sub>2</sub> | ICP1               | ICP <sub>0</sub> | 0000 0000               |
| <b>GPIOB</b>            | 19                      | GP7             | GP6              | GP <sub>5</sub>  | GP4             | GP <sub>3</sub>  | GP <sub>2</sub>  | GP <sub>1</sub>    | GP <sub>0</sub>  | 0000<br>0000            |
| <b>OLATB</b>            | 1A                      | OL7             | OL6              | OL5              | OL <sub>4</sub> | OL3              | OL <sub>2</sub>  | OL <sub>1</sub>    | OL <sub>0</sub>  | 0000 0000               |

**TABLE 1-5: CONTROL REGISTER SUMMARY (IOCON.BANK = 1)** 

| Register<br><b>Name</b> | <b>Address</b><br>(hex) | bit 7           | bit <sub>6</sub> | bit 5            | bit 4           | bit 3            | bit 2            | bit 1            | bit 0                    | <b>POR/RST</b><br>value |
|-------------------------|-------------------------|-----------------|------------------|------------------|-----------------|------------------|------------------|------------------|--------------------------|-------------------------|
| <b>IODIRA</b>           | 00                      | IO <sub>7</sub> | IO <sub>6</sub>  | IO <sub>5</sub>  | IO4             | IO <sub>3</sub>  | IO <sub>2</sub>  | IO <sub>1</sub>  | IO <sub>0</sub>          | 1111 1111               |
| <b>IODIRB</b>           | 01                      | IO <sub>7</sub> | IO6              | IO <sub>5</sub>  | IO4             | IO <sub>3</sub>  | IO <sub>2</sub>  | IO <sub>1</sub>  | IO <sub>0</sub>          | 1111 1111               |
| <b>IPOLA</b>            | 02                      | IP7             | IP <sub>6</sub>  | IP <sub>5</sub>  | IP4             | IP <sub>3</sub>  | IP <sub>2</sub>  | IP <sub>1</sub>  | IPO                      | 0000 0000               |
| <b>IPOLB</b>            | 03                      | IP7             | IP <sub>6</sub>  | IP <sub>5</sub>  | IP4             | IP3              | IP <sub>2</sub>  | IP <sub>1</sub>  | IP <sub>0</sub>          | 0000 0000               |
| <b>GPINTENA</b>         | 04                      | <b>GPINT7</b>   | GPINT6           | GPINT5           | GPINT4          | GPINT3           | GPINT2           | GPINT1           | <b>GPINT0</b>            | 0000 0000               |
| <b>GPINTENB</b>         | 05                      | <b>GPINT7</b>   | GPINT6           | GPINT5           | GPINT4          | GPINT3           | GPINT2           | GPINT1           | <b>GPINT0</b>            | 0000 0000               |
| <b>DEFVALA</b>          | 06                      | DEF7            | DEF <sub>6</sub> | DEF <sub>5</sub> | DEF4            | DEF <sub>3</sub> | DEF <sub>2</sub> | DEF <sub>1</sub> | DEF <sub>0</sub>         | 0000 0000               |
| <b>DEFVALB</b>          | 07                      | DEF7            | DEF <sub>6</sub> | DEF5             | DEF4            | DEF3             | DEF <sub>2</sub> | DEF1             | DEF <sub>0</sub>         | 0000 0000               |
| <b>INTCONA</b>          | 08                      | IOC7            | IOC6             | IOC5             | IOC4            | IOC3             | IOC <sub>2</sub> | IOC <sub>1</sub> | <b>IOCO</b>              | 0000 0000               |
| <b>INTCONB</b>          | 09                      | IOC7            | IOC6             | IOC5             | IOC4            | IOC3             | IOC <sub>2</sub> | IOC <sub>1</sub> | IOC0                     | 0000 0000               |
| <b>IOCON</b>            | 0A                      | <b>BANK</b>     | <b>MIRROR</b>    | <b>SEQOP</b>     | <b>DISSLW</b>   | <b>HAEN</b>      | <b>ODR</b>       | <b>INTPOL</b>    | $\equiv$                 | 0000 0000               |
| <b>IOCON</b>            | 0B                      | <b>BANK</b>     | <b>MIRROR</b>    | <b>SEQOP</b>     | <b>DISSLW</b>   | <b>HAEN</b>      | <b>ODR</b>       | <b>INTPOL</b>    | $\overline{\phantom{0}}$ | 0000 0000               |
| <b>GPPUA</b>            | 0C                      | PU7             | PU6              | PU <sub>5</sub>  | PU <sub>4</sub> | PU <sub>3</sub>  | PU <sub>2</sub>  | PU <sub>1</sub>  | PU <sub>0</sub>          | 0000 0000               |
| <b>GPPUB</b>            | 0D                      | PU7             | PU6              | PU <sub>5</sub>  | PU <sub>4</sub> | PU3              | PU <sub>2</sub>  | PU <sub>1</sub>  | PU <sub>0</sub>          | 0000 0000               |
| <b>INTFA</b>            | 0E                      | INT7            | INT6             | INT5             | INT4            | INT3             | INT <sub>2</sub> | INT <sub>1</sub> | <b>INTO</b>              | 0000 0000               |
| <b>INTFB</b>            | 0F                      | INT7            | INT6             | INT5             | INT4            | INT3             | INT <sub>2</sub> | INT <sub>1</sub> | <b>INTO</b>              | 0000 0000               |
| <b>INTCAPA</b>          | 10                      | ICP7            | ICP6             | ICP <sub>5</sub> | ICP4            | ICP <sub>3</sub> | ICP <sub>2</sub> | ICP <sub>1</sub> | ICP <sub>0</sub>         | 0000 0000               |
| <b>INTCAPB</b>          | 11                      | ICP7            | ICP6             | ICP5             | ICP4            | ICP3             | ICP <sub>2</sub> | ICP1             | ICP <sub>0</sub>         | 0000 0000               |
| <b>GPIOA</b>            | 12                      | GP7             | GP <sub>6</sub>  | GP <sub>5</sub>  | GP4             | GP3              | GP <sub>2</sub>  | GP <sub>1</sub>  | GP <sub>0</sub>          | 0000 0000               |
| <b>GPIOB</b>            | 13                      | GP7             | GP6              | GP <sub>5</sub>  | GP4             | GP3              | GP <sub>2</sub>  | GP <sub>1</sub>  | GP <sub>0</sub>          | 0000 0000               |
| <b>OLATA</b>            | 14                      | OL7             | OL6              | OL5              | OL <sub>4</sub> | OL3              | OL <sub>2</sub>  | OL <sub>1</sub>  | OL <sub>0</sub>          | 0000 0000               |
| <b>OLATB</b>            | 15                      | OL7             | OL6              | OL5              | OL4             | OL3              | OL <sub>2</sub>  | OL1              | OL <sub>0</sub>          | 0000 0000               |

**TABLE 1-6: CONTROL REGISTER SUMMARY (IOCON BANK = 0)** 

### **IODIRA (IODIRB) - I/O direction register Port A (Port B) - 0x00 (0x01) IODIRA (IODIRB) - E/A-Richtungsregister Anschluss A (Port B) - 0x00 (0x01)**

- 1: Konfiguration des Pins als input (default)
- 0: Konfiguration des Pins als output

#### **REGISTER 1-1: IODIR - I/O DIRECTION REGISTER (ADDR 0x00)**

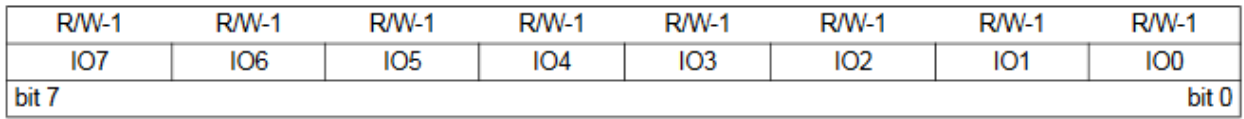

Wenn ein Bit (1) gesetzt ist, wird der entsprechende Pin zu einem Eingang. Wenn ein Bit (0) gelöscht wird, wird der entsprechende Pin zu einem Ausgang.

### **IPOLA (IPOLB) - Input polarity port register Port A (Port B) - 0x02 (0x03) IPOLA (IPOLB) - Register der Eingangspolarität Port A (Port B) - 0x02 (0x03)**

- 1: invertiert die Eingangssignale
- 0: keine Invertierung (default)

#### **REGISTER 1-2:** IPOL - INPUT POLARITY PORT REGISTER (ADDR 0x01)

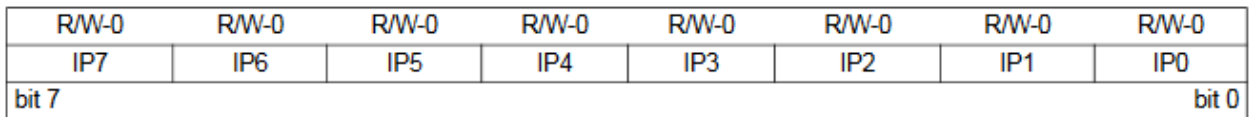

Mit diesem Register kann die Polarität der entsprechenden GPIO-Port-Bits zu konfigurieren werden. Wenn ein Bit gesetzt ist, wird das entsprechende GPIO-Registerbit den invertierten Wert des Pins wider.

1 = GPIO-Registerbit spiegelt den entgegengesetzten Zustand des Eingangsstifts wider.

0 = GPIO-Register-Bit spiegelt den gleichen logischen Zustand des Eingangsstifts wider.

### **GPIOA (GPIOB) - General purpose I/O port register Port A (Port B) - 0x12 (0x13) GPIOA (GPIOB) - Allgemeines E/A-Anschlussregister Anschluss A (Port B) - 0x12 (0x13)**

- 1: High-Signal am Pin
- 0: Low-Signal am Pin (default)

### REGISTER 1-10: GPIO - GENERAL PURPOSE I/O PORT REGISTER (ADDR 0x09)

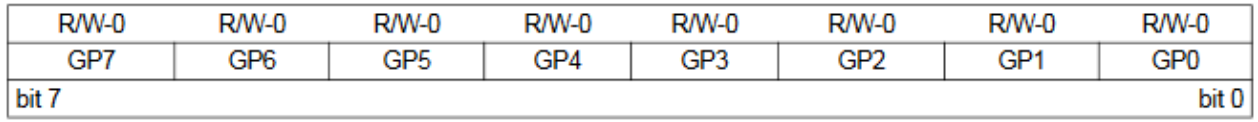

Das GPIO-Register spiegelt den Wert des Ports wider. Das Lesen aus diesem Register liest den Port. Das Schreiben in dieses Register modifiziert das Output Latch (OLAT) Register.

**OLATA (OLATB) - Output latch register Port A (Port B) - 0x14 (0x15) OLATA (OLATB) - Ausgangs-Latch-Register Port A (Port B) - 0x14 (0x15)**

- 1: High-Signal
- 0: Low-Signal (default)

### REGISTER 1-11: OLAT - OUTPUT LATCH REGISTER 0 (ADDR 0x0A)

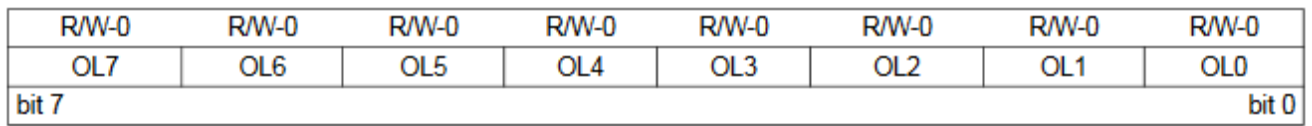

Das OLAT-Register ermöglicht den Zugriff auf die Ausgangs Zwischenspeicher. Ein Lesevorgang aus diesem Register führt zu einem Lesevorgang des OLAT und nicht des Ports selbst. Ein Schreibzugriff auf dieses Register modifiziert die Ausgangslatches, die die als Ausgänge konfiguriert sind.

# **GPINTEN A/B - Interrupt-on-change Pins (0x04/0x05)**

### **GPINTEN A/B - Unterbrechung-bei-Änderung-Pins (0x04/0x05)**

- 1 = GPIO-Eingangspin für Interrupt-on-Change-Ereignis aktivieren.
- 0 = GPIO-Eingangspin für Interrupt-on-Change-Ereignis deaktivieren.

#### **REGISTER 1-3: GPINTEN - INTERRUPT-ON-CHANGE PINS (ADDR 0x02)**

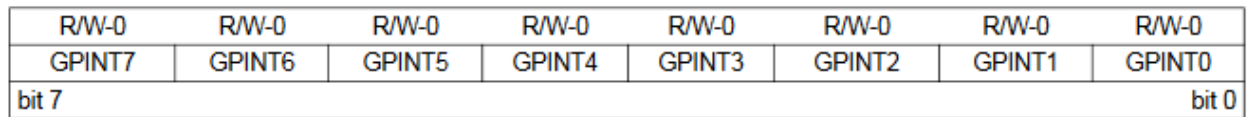

Das GPINTEN-Register steuert die Interrupt-on- Change-Funktion für jeden Pin. Wenn ein Bit gesetzt ist, ist der entsprechende Pin für die Unterbrechung-bei-Änderung freigegeben. Die Register DEFVAL und INTCON Register müssen ebenfalls konfiguriert werden, wenn irgendwelche Pins für Interrupt-on-Change freigegeben sind.

### **DEFVAL A/B - Default value register (0x06/0x07) DEFVAL A/B - Vorgabewertregister (0x06/0x07)**

### REGISTER 1-4: DEFVAL - DEFAULT VALUE REGISTER (ADDR 0x03)

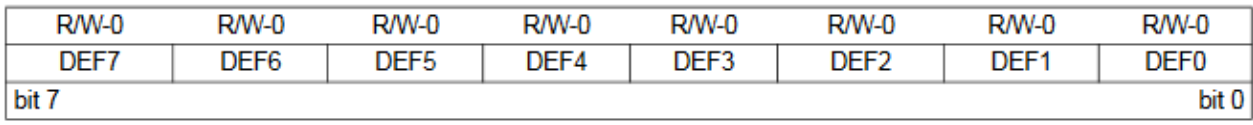

Der Standard-Vergleichswert wird in dem Register DEFVAL-Register konfiguriert. Wenn (über GPINTEN und INTCON) zum Vergleich mit dem DEFVAL-Register aktiviert wird, führt ein ein entgegengesetzter Wert an dem zugehörigen Pin einen Interrupt ausgelöst.

### **INTCON A/B - Interrupt-on-change control register (0x08/0x09)**

### **INTCON A/B - Steuerregister für Unterbrechung bei Änderung (0x08/0x09)**

- 1 = Steuert, wie der Wert des zugehörigen Pins bei Interrupt-on-Change verglichen wird
- 0 = Pinwert wird mit dem vorherigen Pinwert verglichen.

#### **REGISTER 1-5:** INTCON - INTERRUPT-ON-CHANGE CONTROL REGISTER (ADDR 0x04)

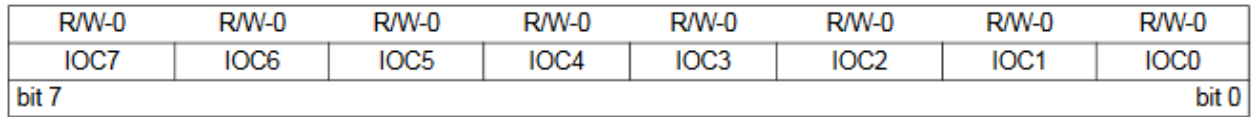

Das INTCON-Register steuert, wie der zugehörige Pin Wert für die Interrupt-on-change-Funktion verglichen wird. Wenn ein Bit gesetzt ist, wird der entsprechende I/O-Pin mit dem zugehörigen Bit im DEFVAL-Register verglichen. Wenn ein Bitwert gelöscht, wird der entsprechende E/A-Pin mit dem mit dem vorherigen Wert verglichen.

### **GPPU A/B - GPIO Pull-up resistor register (0x0C/0x0D) GPPU A/B - GPIO-Pull-up-Widerstandsregister (0x0C/0x0D)**

- $\bullet$  1 = Pull-up aktiviert
- $\bullet$  0 = Pull-up deaktiviert

### REGISTER 1-7: GPPU - GPIO PULL-UP RESISTOR REGISTER (ADDR 0x06)

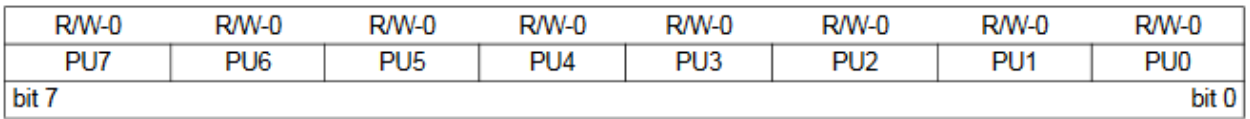

Das GPPU-Register steuert die Pull-up-Widerstände für die Port-Pins. Wenn ein Bit gesetzt ist und der entsprechende Pin als als Eingang konfiguriert ist, wird der entsprechende Port-Pin intern mit einem 100 kΩ-Widerstand hochgezogen.

### **INTF A/B - Interrupt flag register (0x0E/0x0F) INTF A/B - Unterbrechungs-Flag-Register (0x0E/0x0F)**

- 1 = Pin hat Interrupt ausgelöst
- 0 = Interrupt steht nicht an

### REGISTER 1-8: INTF - INTERRUPT FLAG REGISTER (ADDR 0x07)

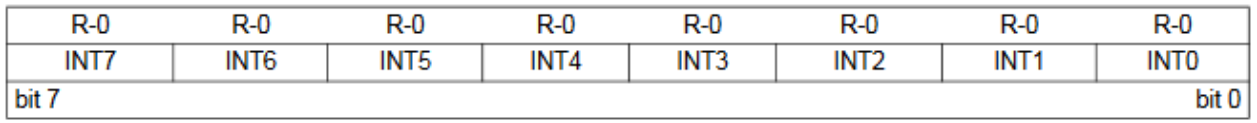

Das INTF-Register spiegelt den Interrupt-Zustand an den Portpins eines jeden Pins, der über das GPINTEN-Register für Interrupts GPINTEN-Register. Ein 'gesetztes' Bit zeigt an, dass der zugehörige Pin den Interrupt verursacht hat.

Dieses Register ist 'nur lesbar'. Schreibvorgänge in diesem Register werden ignoriert.

### **INTCAP A/B - Interrupt captured value for port register (0x10/0x11) INTCAP A/B - Erfasster Interrupt-Wert für Port-Register (0x10/0x11)**

- $\bullet$  1 = Logisch-hoch
- 0 = Logisch-niedrig

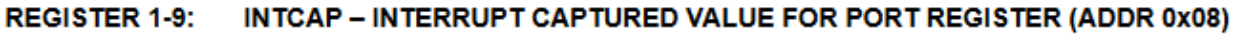

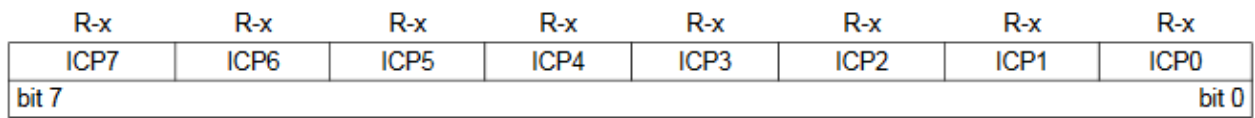

Das INTCAP-Register speichert den Wert des GPIO-Ports zum Zeitpunkt des Auftretens des Interrupts. Das Register ist 'read nur" und wird nur aktualisiert, wenn ein Interrupt auftritt. Das Register bleibt unverändert, bis die Unterbrechung durch ein Lesen von INTCAP oder GPIO gelöscht wird.

### **IOCON - Configuration register (0x0A/0x0B) IOCON - Konfigurationsregister (0x0A/0x0B)**

#### **REGISTER 1-6: IOCON - I/O EXPANDER CONFIGURATION REGISTER (ADDR 0x05)**

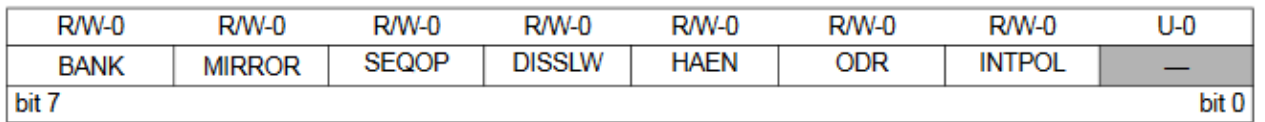

Das IOCON-Register enthält mehrere Bits zur Konfiguration des Geräts:

Das BANK-Bit ändert, wie die Register abgebildet werden (siehe Tabelle 1-5 und Tabelle 1-6 für weitere Details).

- Wenn BANK = 1 ist, werden die Register, die mit jedem Port zugeordneten Register getrennt. Register, die mit PORTA zugeordnet sind, werden von Adresse 00h - 0Ah abgebildet und Register, die mit PORTB verbunden sind, werden abgebildet von 10h - 1Ah.

- Ist BANK = 0, sind die A/B-Register gepaart.

Für Beispiel: IODIRA wird auf Adresse 00h abgebildet und IODIRB wird auf die nächste Adresse abgebildet (Adresse 01h). Die Zuordnung für alle Register ist von 00h - 15h. Es ist wichtig, beim Ändern des BANK-Bits vorsichtig zu sein da sich die Adresszuordnung ändert, nachdem das Byte in das Gerät getaktet wird. Der Adresszeiger kann auf eine ungültige Stelle zeigen, nachdem das Bit geändert wurde.

Wenn das Gerät zum Beispiel so konfiguriert ist, dass es automatisch seinen internen Adresszeiger zu erhöhen, würde das folgende Szenario eintreten:

 $-$  BANK =  $0$ 

- Schreiben Sie 80h an Adresse 0Ah (IOCON), um das BANK-Bit

- Sobald der Schreibvorgang abgeschlossen ist, zeigt die interne Adresse nun auf 0Bh, was eine ungültige Adresse ist wenn das BANK-Bit gesetzt ist.

Aus diesem Grund ist es ratsam, nur Byte-Schreibvorgänge in dieses Register durchzuführen, wenn das BANK-Bit geändert wird.

Das MIRROR-Bit steuert, wie die Pins INTA und INTB im Verhältnis zueinander funktionieren. - Wenn MIRROR = 1 ist, werden die INTn-Pins funktionell OR'ed, so dass ein Interrupt an einem der beiden Ports beide Pins aktiviert werden.

- Wenn MIRROR = 0 ist, sind die INT-Stifte getrennt.

Unterbrechungsbedingungen an einem Anschluss führen zur Aktivierung des jeweiligen INT-Pin aktiviert.

Die Sequentielle Operation (SEQOP) steuert die Inkrementierungsfunktion des Adresszeigers. Wenn der Adresszeiger deaktiviert ist, wird der Adresszeiger nicht automatisch nach jedem getakteten Byte während einer seriellen Übertragung. Diese Funktion ist

nützlich, wenn es gewünscht wird ein Register kontinuierlich abfragen (lesen) oder zu ändern (schreiben).

Das Slew Rate (DISSLW) Bit steuert die Slew Rate Funktion am SDA-Pin. Wenn es aktiviert ist, wird die SDA-Anstiegsrate kontrolliert, wenn sie von High auf Low wechselt.

Das Hardware Address Enable (HAEN) Bit aktiviert/ deaktiviert die Hardware-Adressierung nur beim MCP23S17. Die Adreßpins (A2, A1 und A0) müssen extern vorgespannt sein, unabhängig vom Wert des HAEN-Bits.

Wenn es aktiviert ist (HAEN = 1), entspricht die Hardware-Adresse des Geräts mit den Adressstiften überein.

Wenn sie deaktiviert ist (HAEN = 0), ist die Hardware-Adresse des Geräts A2 = A1 = A0 = 0.

Das Open-Drain (ODR) Steuerbit aktiviert/deaktiviert den INT-Pin für die Open-Drain-Konfiguration. Das Löschen dieses Bits setzt das INTPOL-Bit außer Kraft.

Die Unterbrechungspolarität (INTPOL) legt die Polarität des INT-Pins. Dieses Bit ist nur funktionsfähig, wenn das ODR-Bit gelöscht ist, wodurch der INT-Pin als aktiver Gegentakt konfiguriert wird.

### Bit 7 BANK: Steuert, wie die Register adressiert werden

1 = Die zu jedem Anschluss gehörenden Register sind in verschiedene Bänke aufgeteilt 0 = Die Register befinden sich in der gleichen Bank (Adressen sind sequentiell)

### Bit 6 MIRROR: INT-Pins-Spiegelungsbit

1 = Die INT-Pins sind intern verbunden

0 = Die INT-Pins sind nicht verbunden. INTA ist mit PortA und INTB ist mit PortB verbunden

### Bit 5 SEQOP: Sequentieller Betriebsmodus-Bit

- 1 = Sequentieller Betrieb deaktiviert, der Adresszeiger wird nicht inkrementiert.
- 0 = Sequentieller Betrieb aktiviert, Adresszeiger erhöht sich.

### Bit 4 DISSLW: Slew Rate-Steuerbit für den SDA-Ausgang

- 1 = Anstiegsrate deaktiviert.
- 0 = Anstiegsrate aktiviert.

### Bit 3 HAEN: Hardware-Adressfreigabe-Bit (nur MCP23S17)

- 1 = Aktiviert die MCP23S17-Adresspins.
- 0 = Deaktiviert die MCP23S17-Adresspins.

### Bit 2 ODR: Dieses Bit konfiguriert den INT-Pin als Open-Drain-Ausgang

- 1 = Open-Drain-Ausgang (übersteuert das INTPOL-Bit).
- 0 = Aktiver Treiberausgang (das INTPOL-Bit legt die Polarität fest).

### Bit 1 INTPOL: Dieses Bit legt die Polarität des INT-Ausgangsstifts fest

- 1 = Aktiv-hoch.
- 0 = Aktiv-unten.

Bit 0 Nicht implementiert: Wird als '0' gelesen.

### **Einschalt-Reset (POR)**

Der On-Chip-POR-Schaltkreis hält das Gerät im Reset, bis V<sub>DD</sub> eine ausreichend hohe Spannung erreicht hat, um die POR-Schaltung zu deaktivieren (d.h. das Gerät aus dem Reset zu entlassen). Bei jedem Startvorgang wird ein Reset ausgeführt.

Alle Daten und Einstellungen wurden dem Datenblatt des Herstellers entnommen. Dabei wurden nicht alle Einstellungen genannt. Für eine genaue Übersicht bitte das Datenblatt zum MCP23S17 verwenden.

Einige Teile des Textes wurden zur besseren Übersicht farblich gestaltet. Die Nutzung erfolgt auf eigenes Risiko. Ich wünsche viel Spaß beim Bauen und programmieren Achim

[myroboter@web.de](mailto:myroboter@web.de)

<https://hw101.tbs1.de/mcp23s17/> <https://forum-raspberrypi.de/attachment/13575-pimeup-mcp23s17-pdf/> <https://forum-raspberrypi.de/attachment/13576-pimeup-mcp23s17-teil-2-pdf/> <https://wolles-elektronikkiste.de/mcp23x1y-portexpander> <https://ww1.microchip.com/downloads/en/devicedoc/20001952c.pdf>

Mein besonderer Dank gilt Herrn Erik Bartmann für die Erlaubnis, dass ich seine Beispiele benutzen darf.